## **DeDup X64 (2022)**

# **Download**

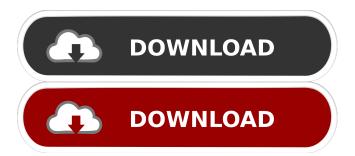

page 1 / 4

#### DeDup Crack Serial Key Free Download For Windows [2022-Latest]

Find Duplicate Files and Remove Them Scan Files and/or Folders Show All Files that Have Been Removed Advanced Find Feature: Highlight Duplicate Files in Segmented Areas When to Run After Installation Does not open with Windows During Installation User Interface Search All Files and Folders Search Only Files Search Only Folders Filtering Select Files or Folders for Analysis Add Locations Configure Settings View a Detailed List of Detected Files View Duplicate File Locations Prevent Duplicate Files from Being Deleted Prevent Duplicate Folders from Being Deleted Quickly Delete All Duplicates Search and Delete Files Backup Search Files and Delete Duplicates Search Folders and Delete Duplicates Search Files and Folders and Delete Duplicates Delete Files and Folders Removes duplicate files from your PC Sort your duplicate files by name, date or size. Wise Duplicates Free is an open source software created to help users to remove duplicate files from their computer. It is basically a freeware that includes a number of features to scan your hard disk for all duplicate files and remove them. Users can also review the detected files and view any additional information about them. Note: This is the perfect choice for users who want to delete duplicate files, as you can go through all detected duplicates and remove them in a single action. What's New in Wise Duplicates Free 3.0 1. The program is now configured for 32-bit and 64-bit operating systems. 2. The program is configured to locate duplicates in multiple locations. 3. The program has a new graphical interface. 4. The program can be used with free or commercial versions of Windows. How to Use Wise Duplicates Free 3.0 1. The Wise Duplicates Free is a handy application that is compatible with both 32-bit and 64-bit operating systems, including Windows 2000/XP/2003/7/Vista/2008/8/10 and Windows Server 2000/2003/2008/2012. 2. You should run the Wise Duplicates Free as administrator. 3. Open the Wise Duplicates Free interface and go to File -> Open. 4. Search for a directory on your computer or browse to a location to scan it. 5

#### DeDup Crack [32|64bit]

1. Drag and Drop duplicate files from your drive to the application window. 2. Compare files on multiple locations and remove them. 3. Quit at anytime. 4. Select the number of items to remove. IsoHunt Extreme Edition is an intuitive file manager that lets you quickly organize and search your files. IsoHunt's extreme file manager allows you to create, edit, play, convert and manage your music, videos, and software from a central point. While most modern PCs come with quite a few basic video editing software, very few of them will ever offer you a serious opportunity for creating your own professional videos. However, you need a lot more than just a piece of software. You need to have the right skills in order to create great videos. With that in mind, we decided to put together this ultimate list of video editing software that will help you get a pro-looking video even with the most basic of PCs. It's not always easy to leave the safety of your files on a hard drive that you buy and put into your computer. All it takes is a hacker, or someone who gets into your computer, to make your files more and more vulnerable. To prevent that from happening, all you need is to choose a safe place to store files on your computer that is off the beaten path of the majority of people, a process known as a drive encryption. However, some of the best encryption tools are expensive, as well as complicated. For the majority of users, this is out of the question. If you want to keep your data safe but you can't afford a premium solution, then you are welcome to try this free file encryption tool. Although it's a free utility, you need to be aware that it does not provide all the advantages of professional encryption tools. In fact, it does not provide any of them. All you will get is a straightforward and easy to use tool that will encrypt your files and folders without any security to protect them. However, it will use no computing resources and take up no storage space. A fresh installation of Mac OS X is always recommended. Although this can be done via the GUI with the installation disk, it is much easier to do so using the application iTime Agent, available on the App Store. Time Machine is a tool that is part of the Mac OS X Lion operating system and it has a free component for users that don't own any other Apple-related software, but 1d6a3396d6

#### **DeDup**

### What's New In DeDup?

Available for: Windows 8/7/XP/Vista, Windows Server 2008 R2 Rating: Price: Free Yes DeDup Download size: 3.8 MB Publisher: Freeing disk space can be a difficult task, especially if you find it hard to decide whether you should delete specific files or folders. Certain data on your computer is of no use, as it is only clustering and hogging space fragments on your hard disk. Some of these unwanted files are duplicates and, unless you intentionally cloned them, chances are that you will never need them. You can check your PC for these files and get rid of them by using specialized software, such as DeDup. Basic duplicate remover DeDup is a straightforward, handy utility that was designed to scan your machine, find duplicate files and ultimately remove them, with your permission. The application allows you to perform comparative scans by adding multiple locations that it uses for data analysis. You can choose to include subfolders or compare only files from different locations and ignore items that are within the same folder. After configuring scan settings, you can launch the duplicate finder function and also stop it at some point (if it is taking too much time, for example). Limited functionality Erasing files is optional and you can toggle their permanent deletion, a function that removes them from Recycle Bin, as well. The program provides a drop-down menu that you can access to specify which files you want to prevent from being deleted. During our testing on Windows 8, DeDup randomly crashed when any of the drop-down functions was accessed, and no logging support was provided for these events. Modest user interface This application features a minimalistic, slightly outdated user interface that you can display in either tabbed or nontabbed manner. DeDup does not provide a configuration menu and all of its core functions are visible, thus making it an easy-touse, intuitive utility. To wrap it up, DeDup efficiently performs some of the tasks it was designed for, while some of its functions are limited under certain circumstances. Overall, it can be used by almost anyone that has basic PC understanding and a suitable machine. You can easily set up a complete PC repair and optimization procedure in just seconds, with the help of our automatic tool. It will detect all your problems and make sure that your computer is 100% optimized for fast and error-free operation. Remove all items from the Microsoft Windows event logs, history and Windows Security log. The Free Event Log Cleaner removes event log entries (New Files, Kernel, user, security and system) from all Windows operating systems (XP, Vista, 7, 8, 8.1 and 10) in a very simple and quick manner. Remove passwords, and even to decrypt files that are

#### **System Requirements For DeDup:**

This product can be used on all Windows PCs except for versions that use Win 7 or Windows 10 OS. Windows 8 and Windows 8.1 can be used if the Bluetooth module and the Bluetooth dongle which you are connecting are of same or newer models. If you are using a Bluetooth keyboard or Bluetooth mouse, you need to have Windows 8 or Windows 8.1 OS installed. We do not recommend using Windows 7 or Windows Vista as they do not support Bluetooth. If you are using a non-Microsoft Bluetooth headset with your computer, you need to be able to switch

#### Related links:

http://nayra-tours.com/wp-content/uploads/2022/06/jessyev.pdf

https://eventgb.com/2022/06/07/work-scheduler-pro-3-10-crack-keygen-free-latest-2022/

https://usalocalads.com/advert/db-screenshot-crack-activation-code-with-keygen/

https://72bid.com?password-protected=login

https://babblingbrookereadings.com/wp-

content/uploads/2022/06/MS Word Work History and Education Resume Software.pdf

https://klealumni.com/upload/files/2022/06/plWWixxOIGx9c1gX8bvy 07 79105cda79f5cfd90b6b12edc620c9a4 file.pdf

https://extremesound.ru/cuteftp-professional-crack-activation-key-free-download/

https://www.arredocasabari.it/wp-content/uploads/2022/06/Simple Sticky Notes.pdf

http://fricknoldguys.com/?p=2280

https://arseducation.com/led-digital-7-crack-latest-2022/

https://worldwidefellowship.org/wp-content/uploads/2022/06/terevepp.pdf

https://zonaocasion.com/advert/busjack-pc-windows-latest/

https://blu-realestate.com/wp-content/uploads/2022/06/Large Files Finder.pdf

https://yourtripboy.com/wp-content/uploads/2022/06/unexcoly.pdf

https://pianoetrade.com/wp-content/uploads/2022/06/Colasoft\_Packet\_Builder.pdf

https://freestyleamerica.com/wp-content/uploads/2022/06/Word Automation Tool.pdf

https://fullrangemfb.com/threedify-excel-grapher-crack-free-registration-code-free-download-for-windows/

https://dbsangola.com/wp-content/uploads/2022/06/halximr.pdf

http://dox.expert/?p=13445

 $\underline{https://www.colourwarehouse.com/wp-content/uploads/2022/06/wassdar.pdf}$